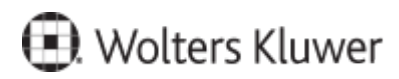

www.szkolenia.wolterskluwer.pl

## **Szkolenie online:**

## **Zasady i etapy wprowadzania danych do Repertorium A**

Szkolenie realizowane w trybie online (webinarium) lub indywidualnym (szkolenie w miejscu pracy), z zakresu zasad i etapów wprowadzania danych do Repertorium A.

## **Terminy i miejsce:**

## **Program**

- Wprowadzanie aktów notarialnych do Repertorium A za pomocą Lex@text'a
- Wprowadzanie krótkiej treści czynności korzystając z Lex@text'a
- Ustawienie zastępstwa notarialnego do wprowadzanego aktu notarialnego
- Wprowadzanie aktu notarialnego (np. sprostowania czyt. Protokołu prostującego) bez jakichkolwiek opłat
- Wprowadzanie stron czynności do aktu notarialnego w tym prawidłowe ustawianie znaczników (wydający dyspozycję, w imieniu oraz beneficjenta)
- Wprowadzanie oraz ustalanie Beneficjenta rzeczywistego na potrzeby GIIF
- Dodawanie oraz edytowanie użytkowników dodanych do programu w tym ustawianie poziomów dostępu do danych określonego użytkownika
- Posługiwanie się Słownikiem wzorców czynności np. ustawienie wzorca czynności aby był liczony w zestawieniu MS-NOT24
- Prawidłowe wprowadzanie opłat w akcie notarialnym wprowadzanym do Repertorium A
- Tworzenie wypisów do aktu notarialnego oraz tworzenie grup wypisowych (stałe zestawy instytucji do wypisów)
- Wyszukiwanie, filtrowanie danych w repertorium A

Kontakt w sprawie szkolenia:

Zespół Pomocy Technicznej, tel. 801 04 45 45 wybierz 3, PL-szkolenia.zam@wolterskluwer.com